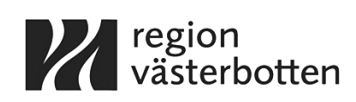

### **BESLUT OM AVBRYTANDE**

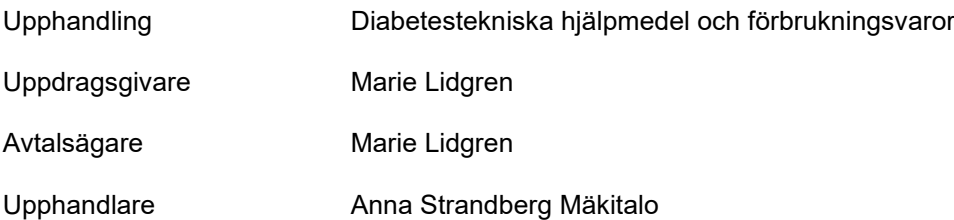

### **Beslut**

Regionen har beslutat att avbryta pågående upphandling på grund av brister i annonserade upphandlingsdokument, vilket har medfört att regionen inte kan säkerställa att konkurrens skett i enlighet med gällande upphandlingslagstiftning.

Regionen har för avsikt att korrigera upphandlingsdokumenten och därefter annonsera upphandlingen på nytt.

Avtalsspärr råder tio (10) dagar från det att underrättelse om beslut sänts till samtliga anbudsgivare.

### REGION VÄSTERBOTTEN

*Digitalt signerad*

*Anna-Lena Danielsson Ordförande Hälso- och sjukvårdsnämnden*

# $\textbf{Verify} \xrightarrow{\text{Status: Signature av alla}}$

Titel: Beslut om avbrytande HSN 1008-2022 Skapat: 2024-02-20 ID: c6c0a080-cfbf-11ee-84a1-112a45a23512

## Underskrifter

Region Västerbotten 2321000222 Anna-Lena Danielsson annalena.danielsson@regionvasterbotten.se Signerat: 2024-02-21 10:31 BankID ANNA-LENA DANIELSSON

### Filer

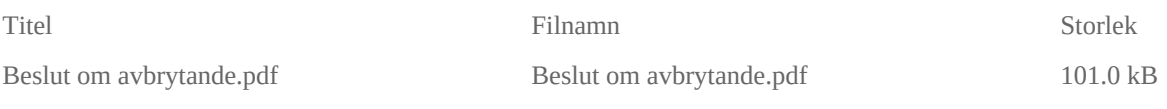

## Händelser

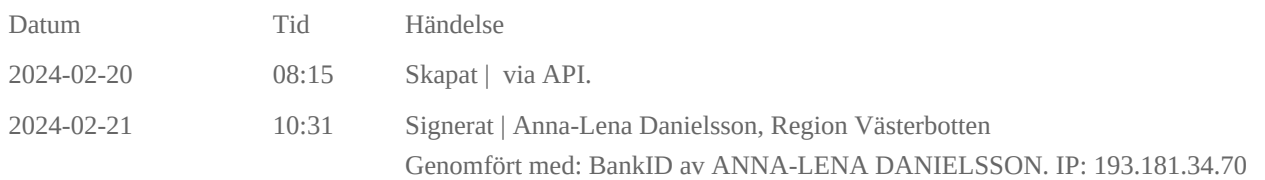

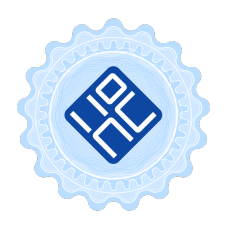

Verifikat utfärdat av Egreement AB

Detta verifikat bekräftar vilka parter som har signerat och innehåller relevant information för att verifiera parternas identitet samt relevanta händelser i anslutning till signering. Till detta finns separata datafiler bifogade, dessa innehåller kompletterande information av teknisk karaktär och styrker dokumentens och signaturernas äkthet och validitet (för åtkomst till filerna, använd en PDF-läsare som kan visa bifogade filer). Hash är ett fingeravtryck som varje individuellt dokument får för att säkerställa dess identitet. För mer information, se bifogad dokumentation.

Verifikation, version: 1.18